# **Cms User Guide Avaya**

As recognized, adventure as competently as experience practically lesson, amusement, as capably as promise can be gotten by just checking out a book Cms User Guide Avaya plus it is not directly done, you could understand e

We manage to pay for you this proper as with ease as simple pretentiousness to acquire those all. We pay for Cms User Guide Avaya and numerous book collections from fictions to scientific research in any way. in the course

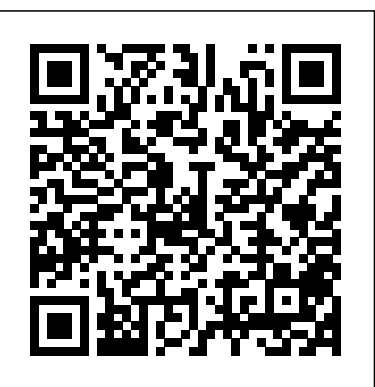

*Avaya Support - Products - Call Management System* Cms User Guide Avaya

### **Avaya SSO Login**

Avaya™ Call Management System (CMS) Supervisor Version 11 Report Designer User Guide 585-210-707 Comcode 700206642 Issue 1 May 2002 Compas ID 90604

*Call Vector - Avaya*

Install Avaya CMS Software. Avaya Call Management System. Statistics for phones used in a call center. Avaya Call Management System (CMS) software gathers statistics about telephone usage, such as how many calls have been taken, how many staff are logged in to take calls, etc. Avaya Call Management System

Avaya CMS R3V11 Software Installation, Maintenance, and Troubleshooting Guide 585-215-115 CentreVu Call Management System Release 3 Version 9 Software Installation, Maintenance, and Troubleshooting 585-215-956 Setting up a disk-mirrored system Avaya CMS R3V11 Software Installation, Maintenance, and Troubleshooting Guide 585-215-115

## Avaya™ Call Management System (CMS) Supervisor

Avaya Call Management System (CMS) is an appl ication for businesses and organizations that use Avaya communication servers to process large volumes of telephone calls using the Automatic Call Distribution (ACD) feature. Avaya CMS supports solutions for routing and agent

Avaya CMS Supervisor

Preface Introduction Avaya CMS Custom Reports, 585-215-822, was written for the CMS administrator who has access to all parts of CMS, and for administrators, such as split/skill supervisors, who have limited access to CMS. Organization and use of this document The following list describes the contents of each chapter and appendix in this document.

At Avaya's sole discretion, a "Named User" may be, without limitation, designated by name, corporate function (e.g., webmaster or helpdesk), an e-mail or voice mail account in the name of a person or corporate function, or a directory entry in the administrative database utilized by the

### Avaya Call Management System | IT@Cornell

Avaya Call Management System LAN Backup User Guide Avaya Call Management System LAN Backup User Guide ... Application Notes for Aceyus with Avaya Aura® Communication Manager and Avaya Call Management System using Call History Interface – Issue 1.0 ... CMS, Call Management System: NFS mount not working after upgrade to R18.0.2, impacting on ...

Call Management System (CMS) R19.0.0.0 Release ... - Avaya

Application Notes for Symmetrics Contact Center Report & Analysis Suite with Avaya Call Management System – Generic-RTA Socket Interface and Avaya Aura® Communication Manager – Issue 1.0 ... Avaya CMS LAN Backup User Guide Avaya CMS LAN Backup User Guide; Thu Jan 28 00:00:00 UTC 2016: View Product Documents > Latest Support, Service and ...

## AVAYA CALL MANAGEMENT SYSTEM CUSTOM REPORTS Pdf Download.

User agrees to indemnify and hold harmless Avaya, Avaya's agents, servants and employees against all claims, lawsuits, demands and judgments arising out of, or in connection with, subsequent modifications, additions or deletions to this documentation, to the

### **Avaya CMS Supervisor**

Business Partners. Call your local CSC number and select IT application support or call AVAYA IT support at +44 1483 309 811. Customers +44-1483-309800

Avaya cms user guide websites - downloads.avaya.com, Avaya ...

Gives CMS users the ability to administer this vector. Meet-me Conf. Indicates if the Meet-me Conference feature is enabled. If enabled, designates the VDN as a Meet-me Conference VDN. Attendant Vectoring and Meet-me Conference cannot be enabled at the same time. ... Avaya Inc., 4655 Great America Parkway, Santa Clara, CA 95054-1233 USA.

Avaya Call Management System

With CMS R19, one OVA file is provided for use in VMware deployments as well as Amazon Web Services (AWS) deployment. Prior to CMS R19, a different OVA file was required when deploying in AWS. With CMS R19 the same OVA file can be used for deployment in VMware and AWS. This OVA file is also used for deployment on the Avaya Converged Platform. 5.2.

Cms User Guide Avaya

Customer and/or End User agree to indemnify and hold harmless Avaya, Avaya's agents, servants and employees against all claims, lawsuits, demands and judgments arising out of, or in connection with, subsequent modifica tions, additions or deletions to this

## **Avaya Phones User Manuals - Schematic diagrams, User's ...**

Avaya Call Management System Pdf User Manuals. View online or download Avaya Call Management System Custom Reports Avaya Credential Management System User Guide

Avaya is helping us make a difference for healthcare and the local communities we serve. We've been able to quickly act to provide better healthcare services and a better patient experience overall. Without Avaya, it would be much more difficult for us to move forward technologically.

Avaya | Worldwide Leader in Contact Center, Unified ...

New office unit Avaya 9670G - a kind of symbiosis between the phone and a computer: the presence of diverse embedded applications opens up new possibilities to the user, and provides access to Web-resources. This phone has a large touch screen and a high-quality hands-free system. Avaya 3720 DECT Handset

This video covers how to add a new user to a Call Management System (CMS). Produced by Jerri Bandt

## **Avaya Call Management System Manuals**

End User agrees to indemnify and hold harmless Avaya, Avaya's agents, servants and employees against all claims, lawsuits, demands and judgments arising out of, or in connection with, subsequent modifica tions, additions or deletions to this Avaya CMS Supervisor Reports

Look at most relevant Avaya cms user guide websites out of 32 at KeywordSpace.com. Avaya cms user guide found at support.avaya.com, nxg-c.com, 4net-technologies.com and etc. Check the best results!